# **while** Loops Looping Control Statement

### Introducing: **while** Loops

• General form of a **while** loop statement:

```
while (<boolean expression "test">) {
    <repeat block – statements in braces run when test is true>
}
```
- *Like* an **if-then** statement:
	- the test you place in the parenthesis must be a boolean expression
	- if the test evaluates to **true**, the computer will move to the first line of code in the repeat block
	- If the test evaluates to **false**, the computer will *jump* over the repeat block
- *Important! Unlike* an if-then, **after the last statement in the repeat block** completes, the computer will next *jump backwards* **up to the test** and start afresh.
- A **while** loop statement can be used *anywhere* you can write a statement.

## while loop Flow of Control

- 1. When a **while** statement is encountered, its **boolean test** expression is evaluated
- 2. If the **test** is **true**,
	- a) then the processor will **proceed into the repeat block**.
	- **b) At the end of the repeat block,** the processor jumps back to **step 1**.
- 3. If the **test** is **false**, the processor will jump over the repeat block and continue on.

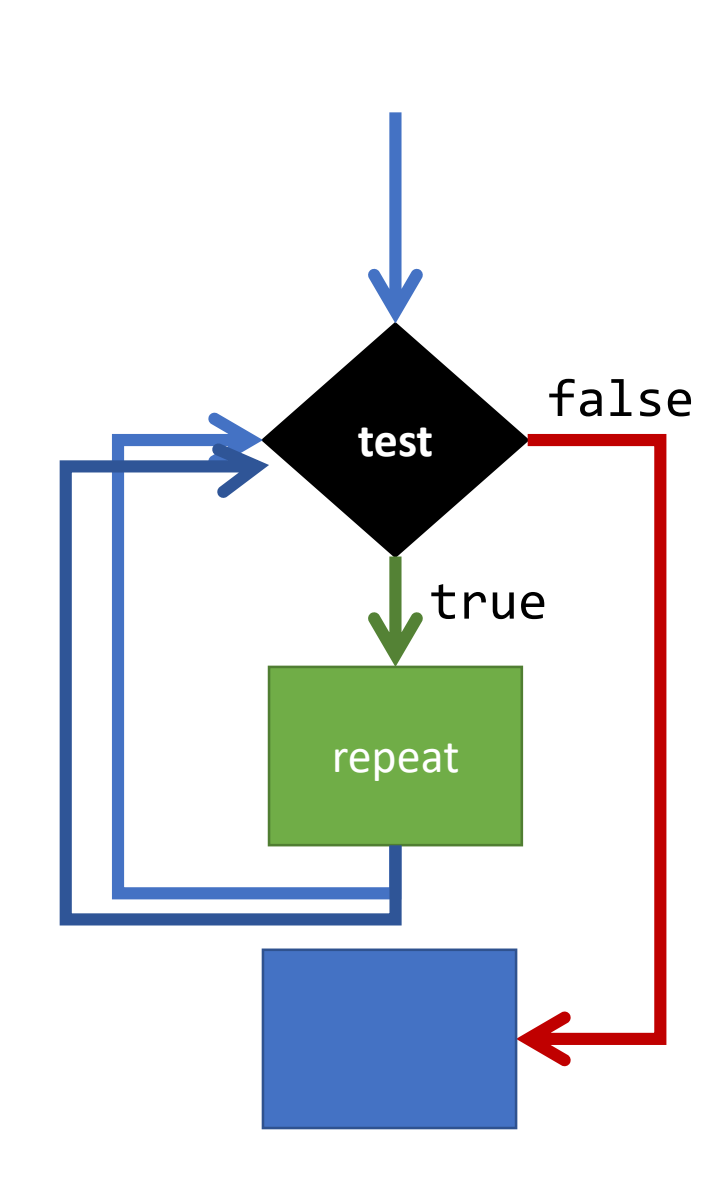

### Example Setup

In VSCode:

- 1. Start the Development Server
	- View Terminal
	- npm run pull
	- npm start
- 2. Open the File Explorer Pane
	- Right click on the src folder
		- Select "New folder"
		- Name it: **x-while**
	- Right click on the x-while folder
		- Select "New file"
		- Name it: **while-app.ts**
- 3. In while-app.ts, write out the code to the right. It has no errors, so review carefully if yours has any.

```
import { print, promptNumber } from "introcs";
export let main = async () => {
   let n = await promptNumber("How many times?");
   let i = 0;while (i < n) {
       print("Loop: " + i);
       i = i + 1;
   }
   print("Done!");
};
main();
```
#### Writing a **while** loop that repeats a specific number of times.

- Repeating a task a specific number of times is a **very** common task in computing.
- You will see this all semester.
- Three keys:
	- 1) Declare a counter variable and initialize it to 0.
	- 2) The loops test will check that the counter variable is less than the # of times you want to repeat
	- **3) Don't forget!** The last step inside of the repeat block is incrementing your counter variable.

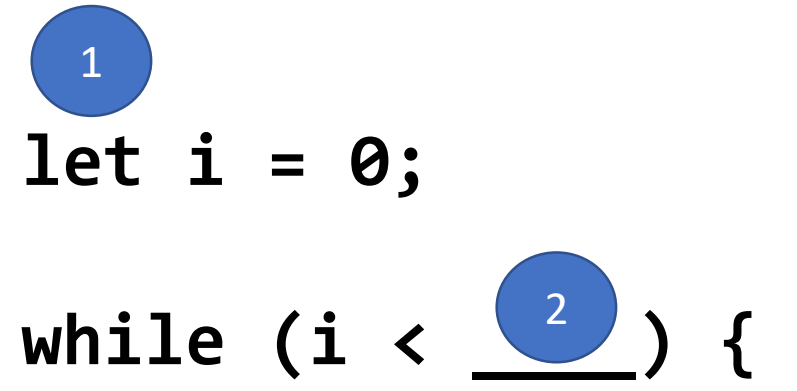

// Do Something Useful

$$
i = i + 1; \quad \boxed{3}
$$

}

#### while loop Statement Notes

- If the test is *not true* the first time the while loop is encountered, then the computer will jump past the repeat block.
- If the test *never evaluates to false*, then the loop is called an *infinite loop*.
- The only way to *stop* an *infinite* loop is to force quit/close your browser.

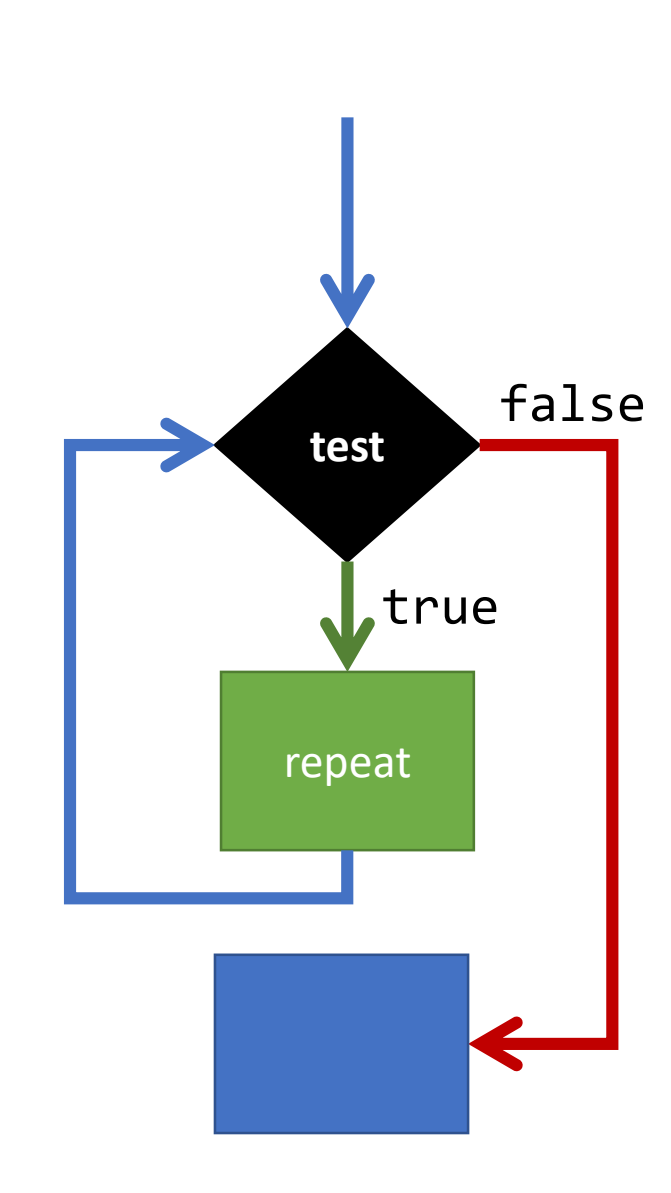

#### How do you avoid infinite loops?

Your **test** condition must eventually evaluate to **false**, therefore

a value in the test must be changing inside the repeat block, such that

progress is made toward the test expression evaluating to false.

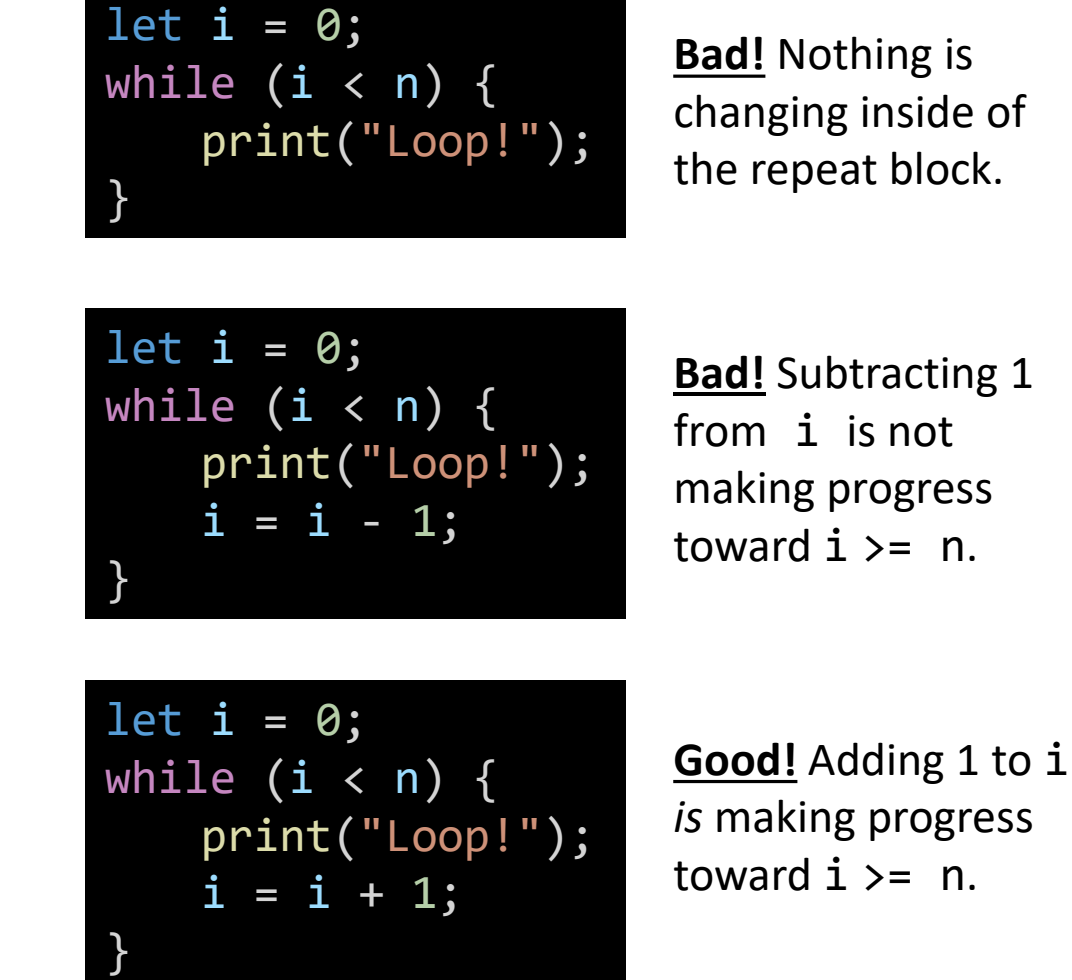

**Bad!** Nothing is changing inside of the repeat block.